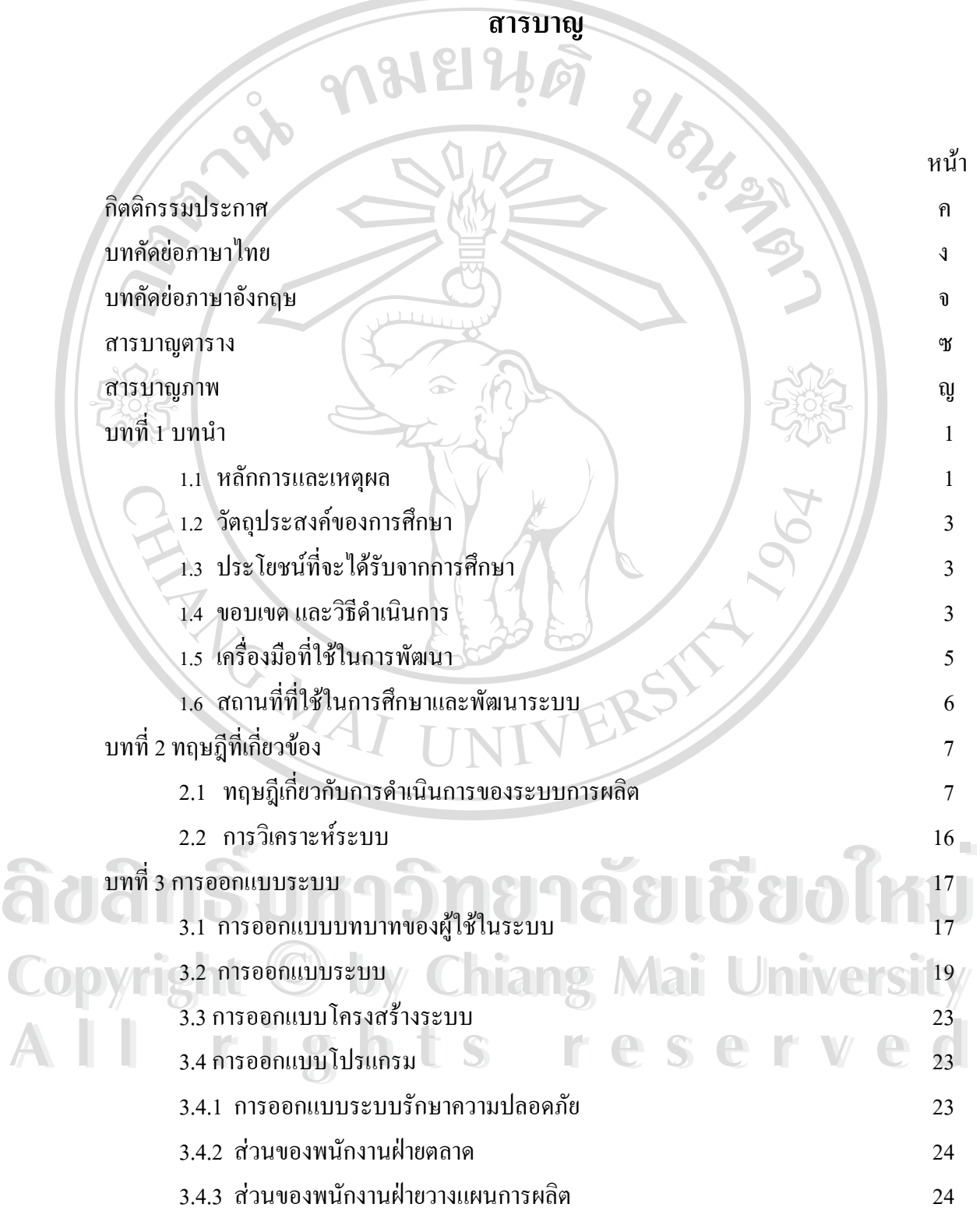

 $\widehat{\mathfrak{p}}$ 

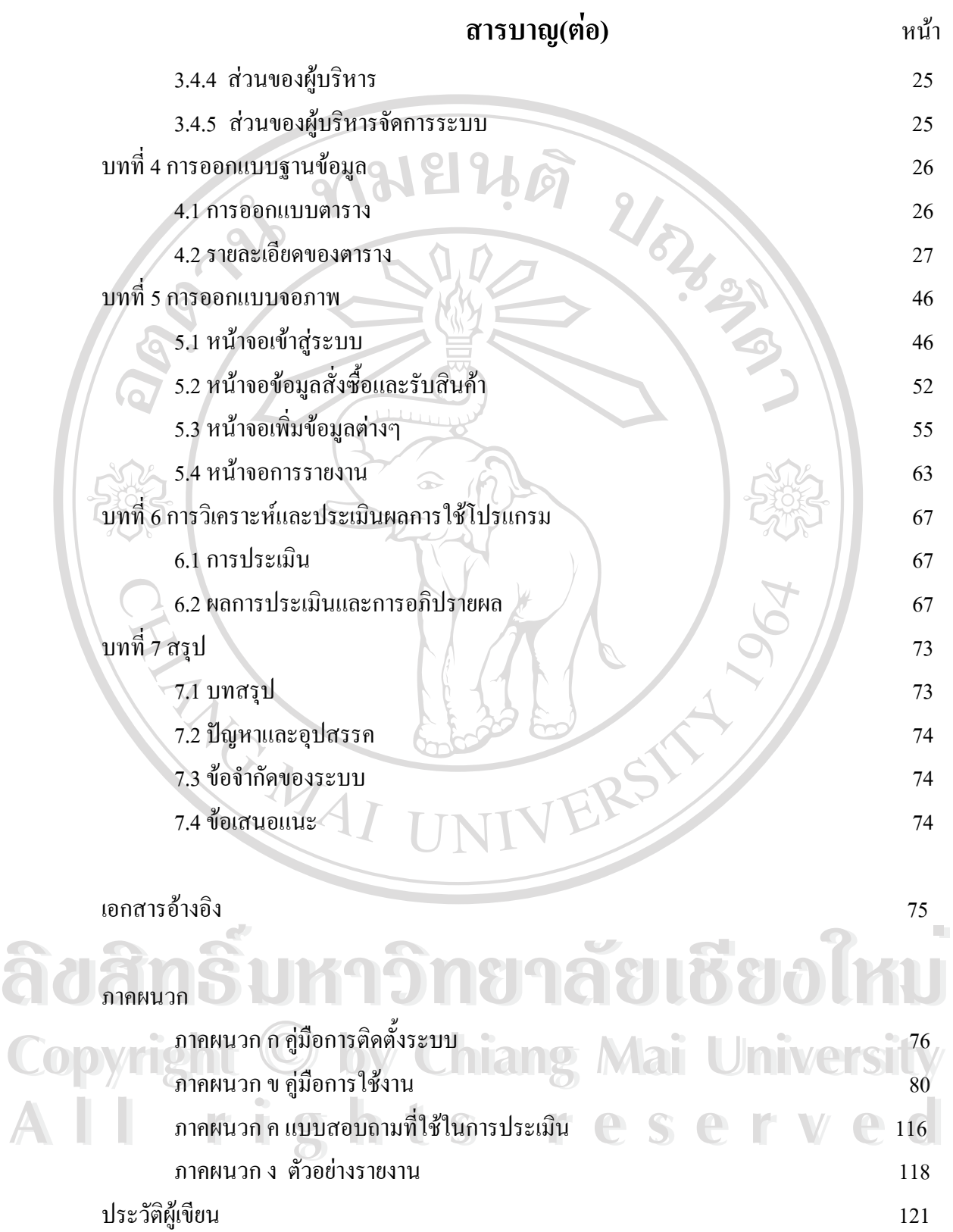

ช

## **สารบาญตาราง**

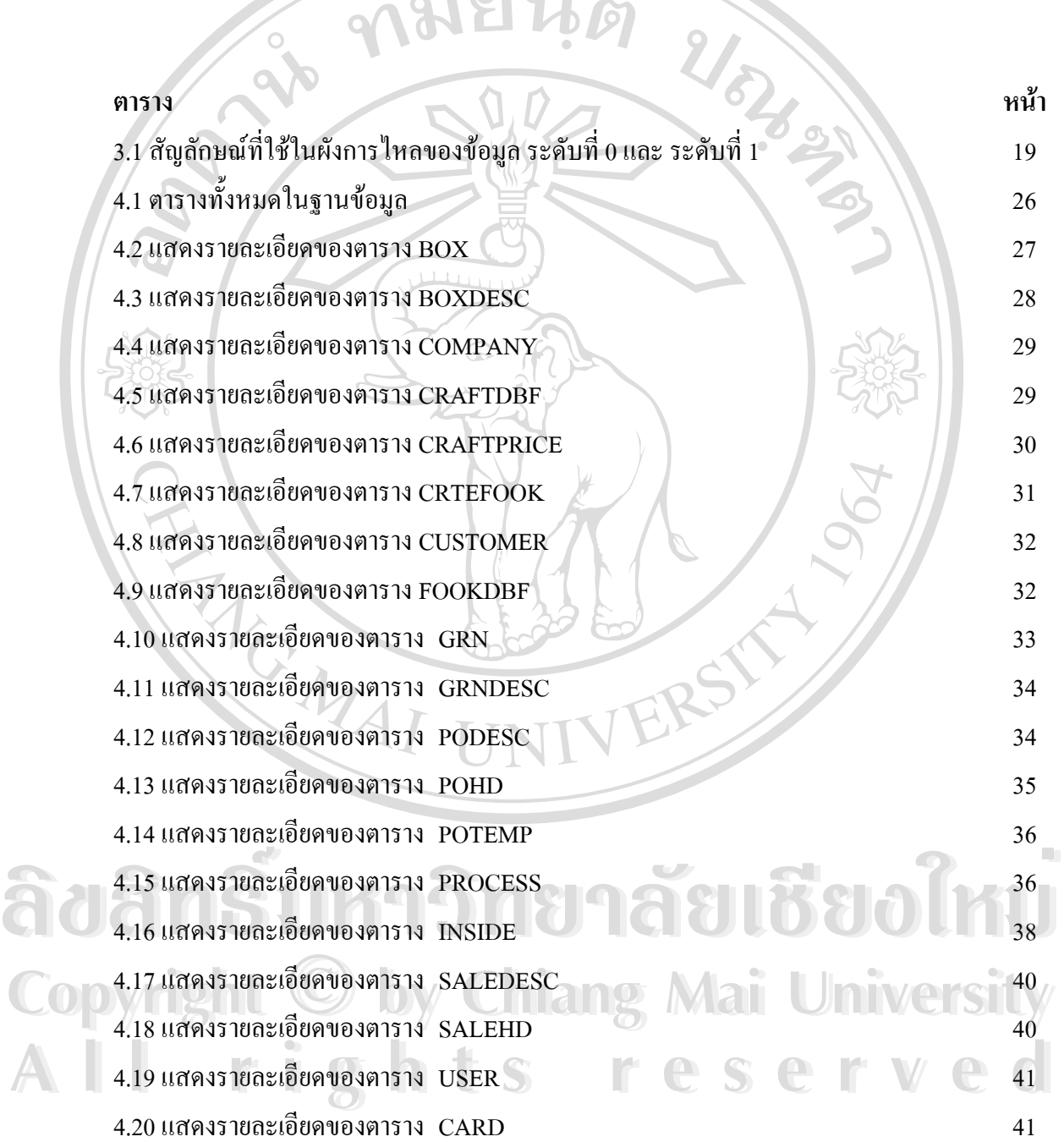

ซ

## **สารบาญตาราง(ตอ)**

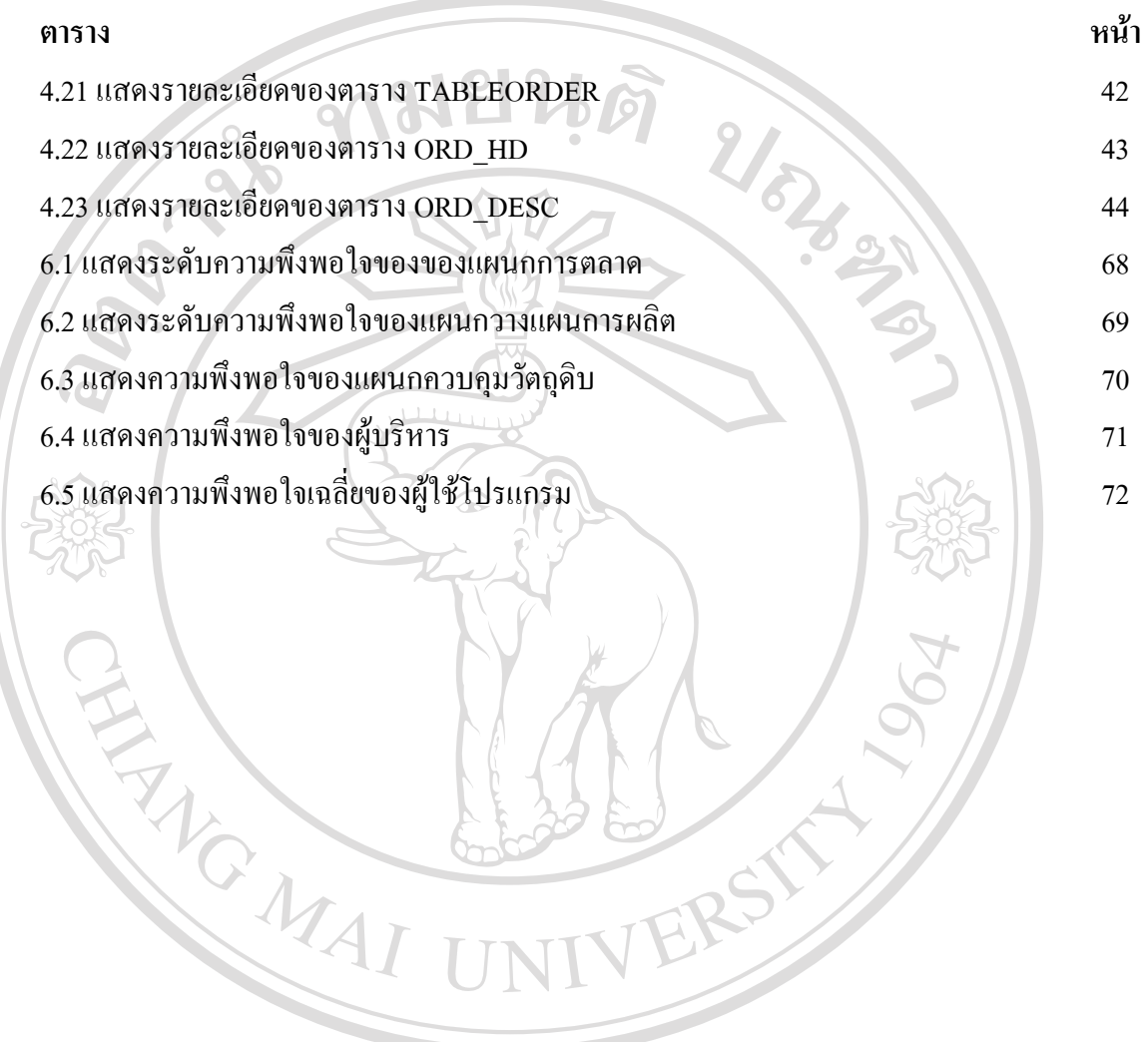

**ÅÔ¢ÊÔ·¸ÔìÁËÒÇÔ·ÂÒÅÑÂàªÕ§ãËÁè ÅÔ¢ÊÔ·¸ÔìÁËÒÇÔ·ÂÒÅÑÂàªÕ§ãËÁè Copyright by Chiang Mai University Copyright by Chiang Mai University All rights reserved All rights reserved**

## **สารบาญภาพ**

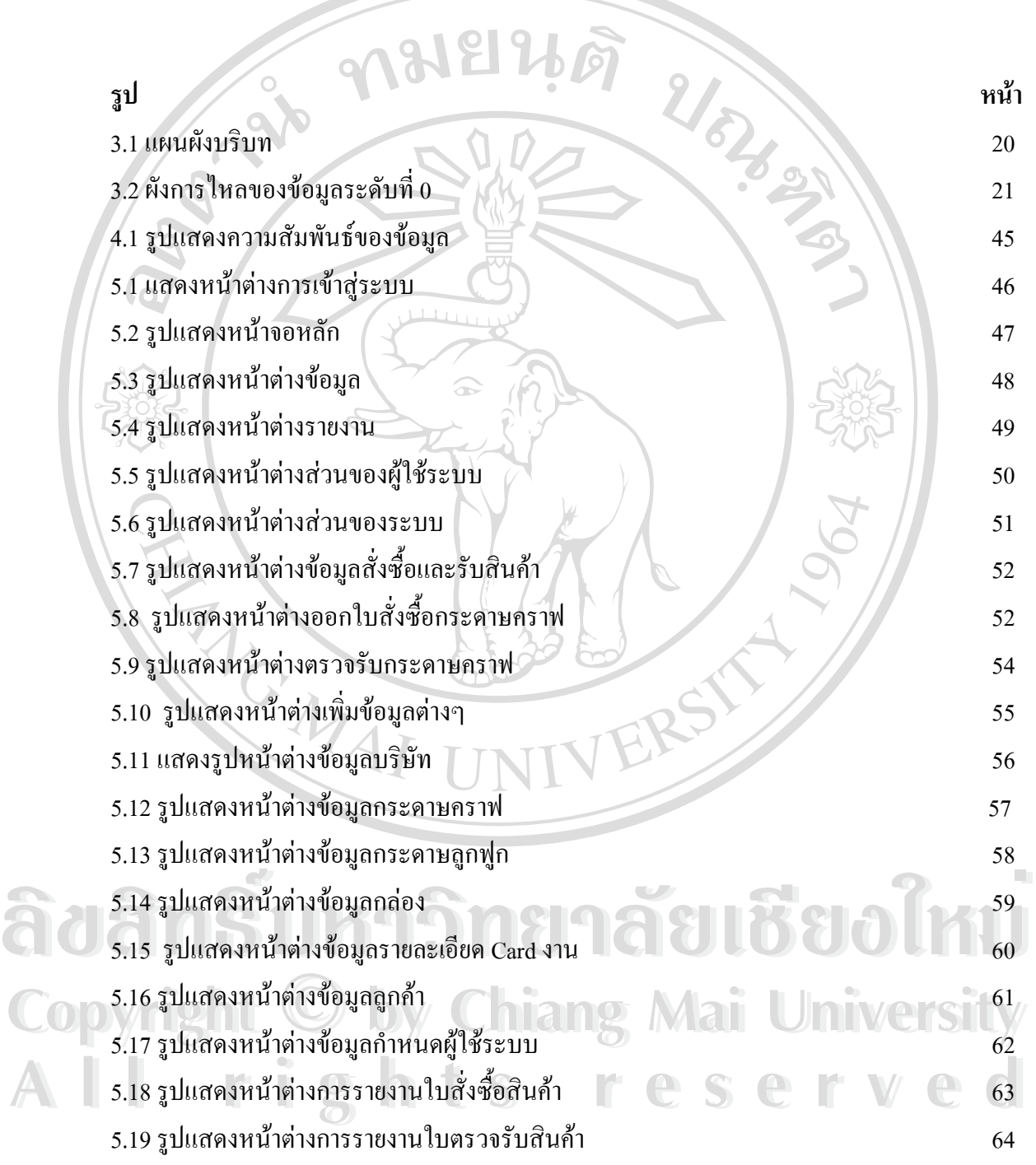

## **สารบาญภาพ(ตอ)**

**รูป หนา** 5.20 รูปแสดงหน้าต่างการรายงานข้อมูลกระดาษคราฟ 65 5.21 รูปแสดงหนาตางการรายงานข อมูลกระดาษลูกฟูก 65  $5.22$  รูปแสดงหน้าต่างการรายงานข้อมูลกล่องกระดาษ 66

**ÅÔ¢ÊÔ·¸ÔìÁËÒÇÔ·ÂÒÅÑÂàªÕ§ãËÁè ÅÔ¢ÊÔ·¸ÔìÁËÒÇÔ·ÂÒÅÑÂàªÕ§ãËÁè Copyright by Chiang Mai University Copyright by Chiang Mai University All rights reserved All rights reserved**

ERST

REACTES

ฎ